## **1** 起動と終了

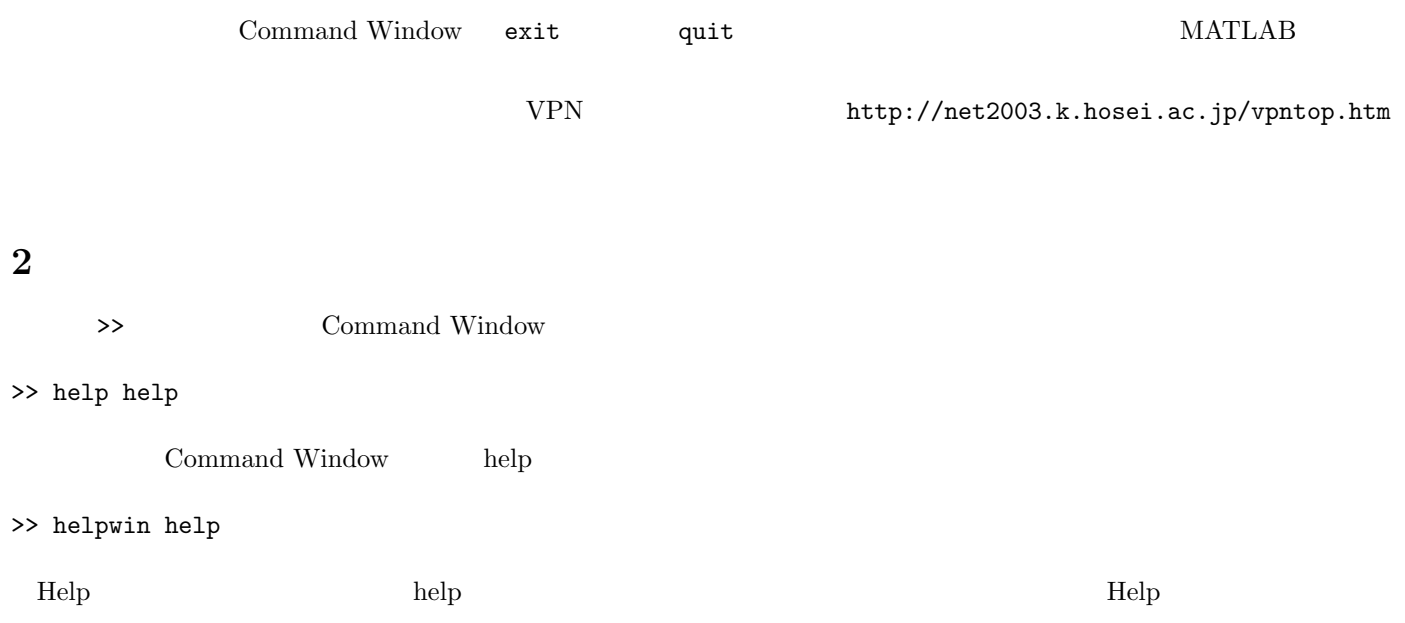

## **3** and the contract of the contract of the contract of the contract of the contract of the contract of the contract of the contract of the contract of the contract of the contract of the contract of the contract of the c

>> 1+5 ans  $=$ 6 >> log2(8) ans = 3 >> 3\*log2(sin(5)) ans = -0.1815 +13.5971i

#### 練習 **1** 対数や三角関数がどのような関数名になっているか調べて、それらの関数を使った計算をしてみよ。

# **4** 変数

ans

>> ans ans  $=$ -0.1815 +13.5971i  $>> a = 5$  $a =$ 5  $\gg b = \sin(a)$  $b =$ -0.9589  $\gg$  a5 = ans  $a5 =$ 15.7080 pi to the state and state and state and state and state and state and state and state and state and state and  $\gg b = \sin(a * pi)$  $b =$ 6.1232e-016

### **5 1** 次元データのプロット

 $($   $)$  $\sin(t)$   $t = 0$   $t = 2\pi$   $1/4\pi$  $0, 1/\sqrt{2}, 1, 1/\sqrt{2}, 0, -1/\sqrt{2}, -1, -1/\sqrt{2}, 0$ 

 $\sin(t)$  1 MATLAB >> y = [0 1/sqrt(2) 1 1/sqrt(2) 0 -1/sqrt(2) -1 -1/sqrt(2) 0]  $\text{MATLAB} \qquad \text{y} \qquad \qquad \text{(} \qquad \qquad \text{1} \quad \text{9} \qquad \qquad \text{)}$ >> plot(y) y  $MATLAB$   $t \t 0 \t 2\pi$  $\begin{array}{lllll} \text{MATLAB} & & \text{:} & & 1 & & 1 \\ \end{array}$  $1$  9 >> 1:9 ans = 123456789

>> 1:0.1:2 ans  $=$ Columns 1 through 9 1.0000 1.1000 1.2000 1.3000 1.4000 1.5000 1.6000 1.7000 1.8000 Columns 10 through 11 1.9000 2.0000

 $0 \t 2π \t 1/4π \t 1$ >> t=0:1/4\*pi:2\*pi  $t =$ 0 0.7854 1.5708 2.3562 3.1416 3.9270 4.7124 5.4978 6.2832 t  $MATLAB$  () y v to the extension of y to the extension of y to the extension of y to the extension of y to the extension of y to the extension of y to the extension of y to the extension of y to the extension of y to the extension of  $\Rightarrow$  y = sin(t) 練習 **2** 刻み幅を変えて、なめらかな正弦波をプロットしてみよ。  $\label{eq:matlAB} \text{MATLAB} \qquad \qquad \text{JAVA}$  $>> x = 10;$  $\gg$   $\sin(x)$ ans  $=$ -0.5440 >> x = [9 10 11 12];  $\gg$  sin(x) ans =  $0.4121 -0.5440 -1.0000 -0.5366$  $(1$   $)$  $\Rightarrow$  x = [1 2 3];  $>> y = [4 5];$ >> x \* y ???  $\qquad == >$  mtimes  $($  $($  $\begin{array}{lll} {\rm JAVA} & \hspace{2.5cm} {\rm MATLAB} & \hspace{2.5cm} {\rm 1} \end{array}$  $>> y(1)$ ans = 0 >> y(2) ans  $=$ 0.7071 >> y(1:5) ans  $=$ 0 0.7071 1.0000 0.7071 0.0000 **3**  $2 \t 1/4$ 

 $>> x = 0:0.2:1;$ >> y = x; >> plot(y)  $>> y = 1 - x;$ >> plot(y)

 $y = x$   $y = 1 - x$ 

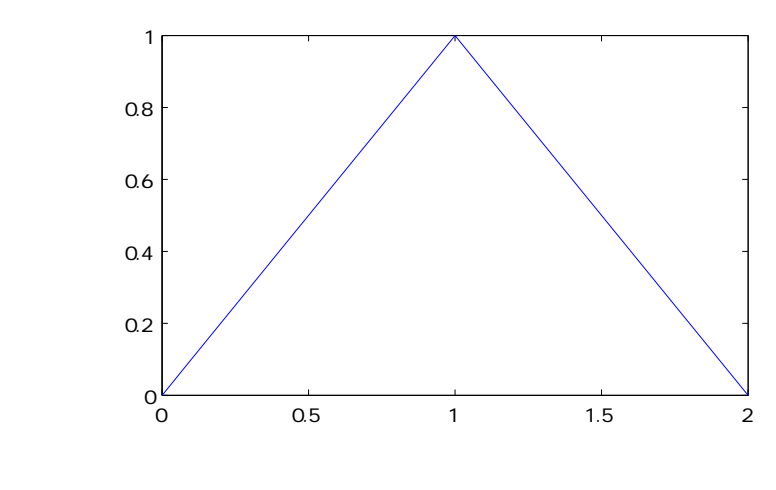

練習 **4** 上の図のような折れ線をプロットしたい。次のスクリプトの [1], [2] を埋めよ。  $t0 = [1 \t2], t1 = [3 \t4]$   $[t0 \t1]$  1234

 $>>$  t0 = 0:0.1:1;  $>>$  t1 = [1]; >> y0 = t0; >> y1 = [2]; >> plot([t0 t1], [y0 y1]);

**6** 音の出力

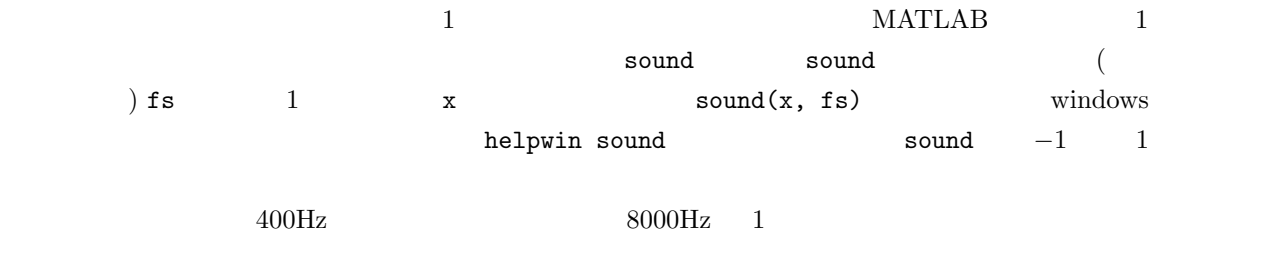

>>  $t = 0:1/8000:1;$ >> xx=sin(2\*pi\*400\*t); >> sound(xx,8000)  $\mathcal{C}(\mathcal{C})=\frac{1}{2}$ **5** xx 10  $6 \text{ xx}$   $0.01$ 

**7** 600Hz 2